## <<UG NX 85

 $<<$ UG NX 8.5  $>>$ 

- 13 ISBN 9787111414872
- 10 ISBN 711141487X

出版时间:2013-3

PDF

## http://www.tushu007.com

## <<UG NX 85

UG NX 85 UG NX85

UG NX 85

 $UG NX 85$ 

 $UG NX 8.5$ 

<<UG NX 8.5 >>

 $1 \quad UG \, NX 8.5$  1.1 UG $1 \quad 1.1 \, UG$  1.2 UG NX 8.5 1.3 UG NX 8.5 1.4 UG NX 8.5 1.4.1 1.4.2 1.4.3 1.4.3 2 UG NX 8.5 2.1 2.2 UG NX 8.5 2.3 UG  $NX 85$  2.3.1 2.3.2 2.4 2.5 UG NX 8.5  $251$  "  $252$  "  $253$  "  $31$  $32$   $33$   $34$   $35$  $36$   $361$   $362$  " " "  $363$ UG  $364$  $365$   $366$   $367$   $368$   $369$   $3610$  $3611$   $3612$   $3613$   $*$   $*$   $37$   $37.1$  $37.2$   $37.3$   $37.4$   $37.5$   $37.6$   $37.7$ 8.7.8 3.7.9 3.7.10 3.7.11 3.7.12 3.7.13 3.7.14  $37.15$   $38$   $381$   $382$  " " "  $383$  $384$   $39$   $391$   $392$   $393$  $39.4$   $39.5$   $39.6$   $39.7$   $39.8$  $3.10$   $3.101$   $3.102$   $3.103$   $3.104$  $3.105$   $3.106$   $3.11$   $3.11.1$   $1.311.2$   $2.311.3$  $3311.4$   $4312$   $4$   $41$   $41.1$   $41.2$ 4.1.3 4.1.4 " 4.2 UG NX 8.5 4.2.1 4.2.2 4.2.3 4.2.4 UG NX 8.5 4.3.1 4.3.2  $4.4 \t 4.4 \t 4.4 \t 4.4 \t 4.4 \t 4.4 \t 4.4 \t 4.4 \t 4.4 \t 4.4 \t 4.4 \t 4.4 \t 4.4 \t 4.4 \t 4.4 \t 4.4 \t 4.4 \t 4.4 \t 4.4 \t 4.4 \t 4.4 \t 4.4 \t 4.4 \t 4.4 \t 4.4 \t 4.4 \t 4.4 \t 4.4 \t 4.4 \t 4.4 \t 4.4 \t 4.4 \t 4.4 \t 4.4 \t 4.4 \t 4.4 \t 4.4 \$  $45 \t 451 \t 452 \t 453 \t 46 \t 461$ 462 463 4.7 48 4.9 UG NX 8.5 4.9.1 1.4.9.2 4.9.3 4.9.3 4.10 4.10.1  $4.102$   $4.103$   $4.104$   $4.105$   $4.106$  $4.107$  4.11 UG NX 8.5 4.11.1 4.11.2 4.11.3 4.11.3  $411.4$   $411.5$   $412$   $412.1$   $412.2$ 4.12.3 4.13 4.14 4.15 4.16 4.17 4.17.1 4.17.2  $4.17.3$   $4.18$   $4.19$   $4.20$   $4.21$   $4.22$   $4.23$   $4.24$  $4.25$   $4.26$   $4.261$   $4.26.2$   $4.26.3$   $4.26.4$  $4.27$   $4.27.1$   $4.27.2$   $4.27.3$   $4.27.4$ 4.28 1 4.29 2 4.30 3 4.31 4 4.32 5 4.33 5 5.1 5.2  $521$   $522$   $523$   $524$   $525$   $526$  $527$   $528$   $53$   $531$   $532$  $5.33$   $5.34$   $5.35$   $5.4$   $5.41$   $5.42$  $55$   $551$   $552$   $56$   $561$   $562$  $57$   $58$   $581$   $582$   $59$   $510$   $5101$  $5.102$   $5.11$   $1$   $1$   $5.12$   $5$ ——  $513$   $3 514$   $4 5.15 \t 6$  6.1  $6.2$  6.3 6.3.1  $632$   $64$   $641$  " $642$  "  $"$  6.4.3 " 6.4.4 " 6.4.5 " 6.5 6.5.1 6.5.2  $653$   $654$   $66$   $661$   $68$   $682$ 部件的"线性"阵列 6.6.3 部件的"圆形"阵列 6.7 编辑装配体中的部件 6.8 爆炸图 6.8.1 爆炸图工具条  $682$  683 69 691 692 610

## <<UG NX 85

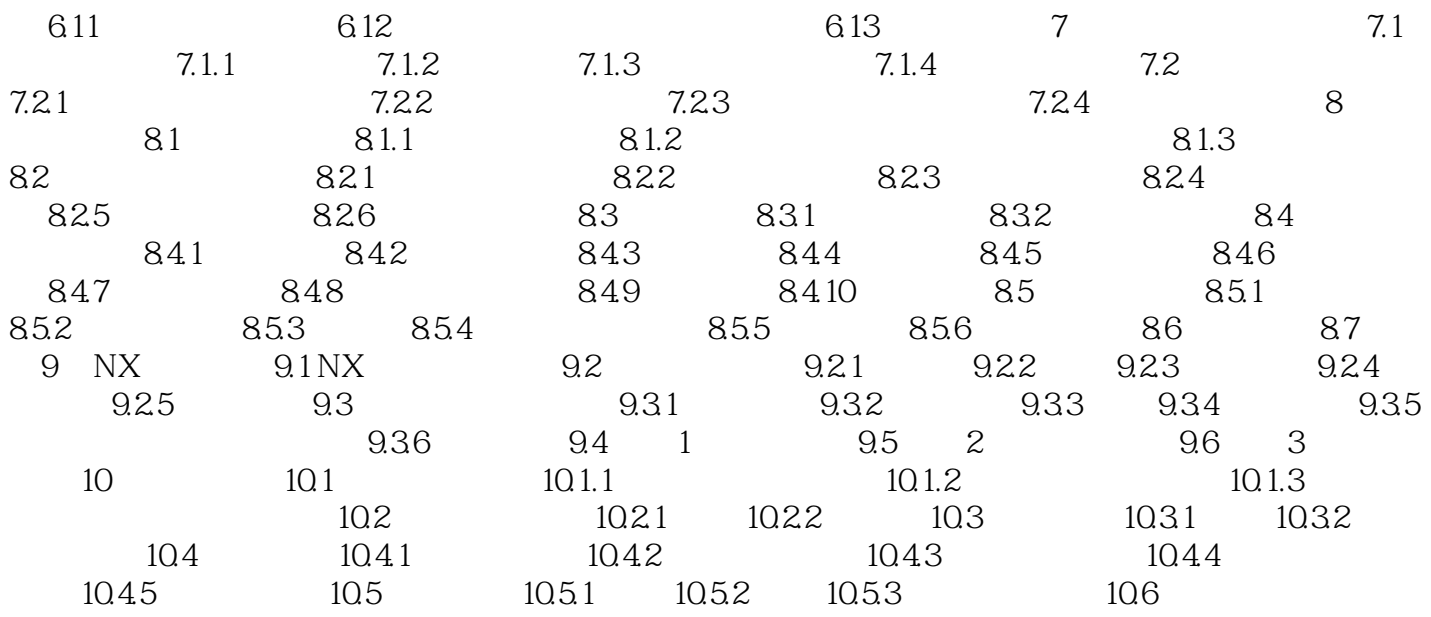

<<UG NX 85

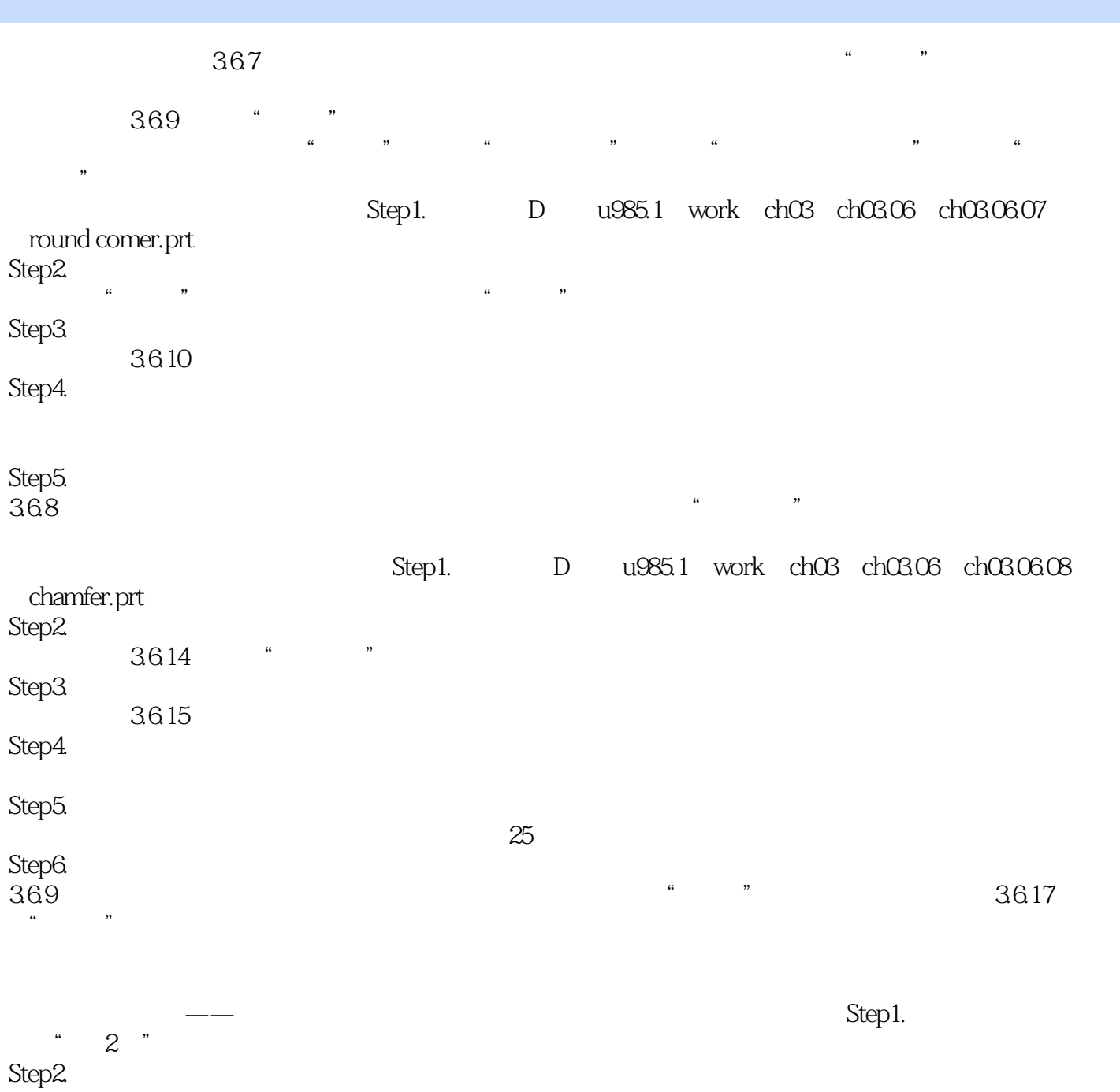

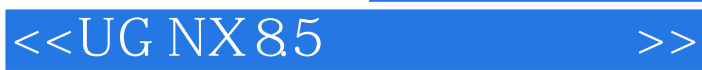

 $\rm UG\,NX 8.5\,UG$  $\rm U G$ , the contract  $\rm U G$ 

 $,$  tushu007.com

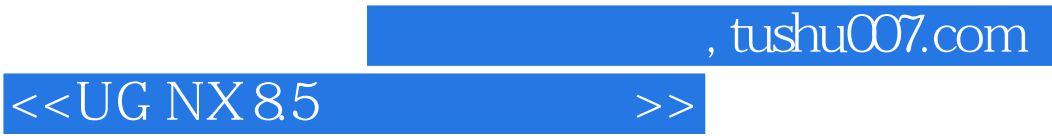

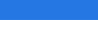

更多资源请访问:http://www.tushu007.com

本站所提供下载的PDF图书仅提供预览和简介,请支持正版图书。